**FFPLUM LA DTN**

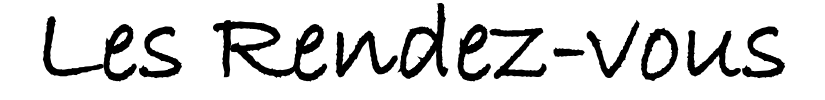

# **Appel à projets WEBINAIRE**

# **CAMPAGNE 2024**

FFPLUM / Agence Nationale du

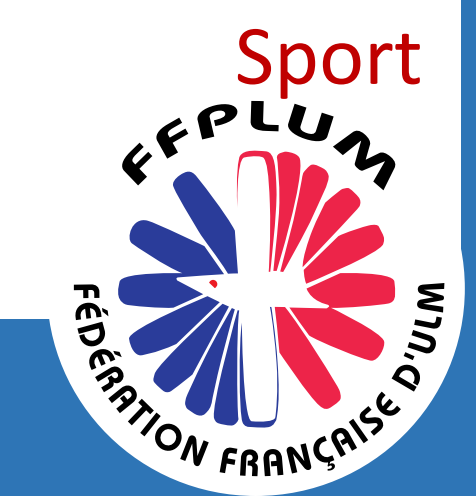

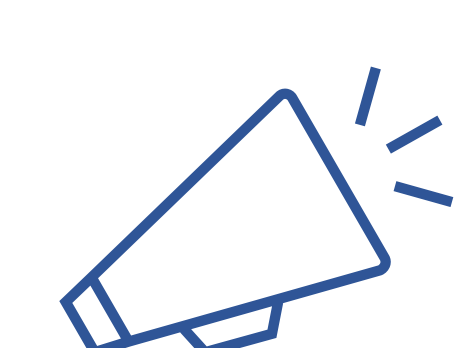

**AGENCE** 

**SPORT** 

**Mercredi 10 avril 2024 à 18h00**

Accès aux structures affiliées - Durée 90 minutes

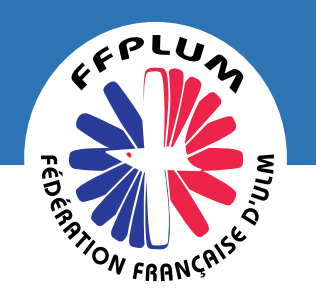

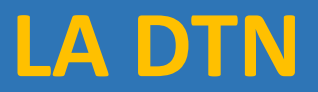

La Fédération donne **RENDEZ-VOUS RÉGULIERS** à ses clubs (Asso et OBL) et à ses instructeurs dans le cadre du développement des clubs et des pratiques.

Des webinaires sur les **THÉMATIQUES** et sujets à l'ensemble des structures ULM.

De véritables **TEMPS D'ÉCHANGES** dans lesquels vous pourrez poser vos questions et **partager vos expériences** (dirigeants, encadrants, pilotes).

#### **PRÉSENTATION**

- Mohamed AZZOUNI Dtn
- Mathieu FARCY Conseiller technique fédéral
- Christian SANTINI Responsable du GPCR
- Morgane BASSO Assistante administrative

#### **PARTICIPATION**

- Présidents des Comités Régionaux & Départementaux
- Dirigeants de club

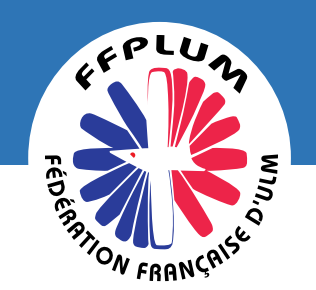

# Les Rendez-vous WEBINAIRE

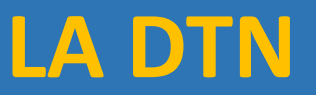

# **DEROULÉ**

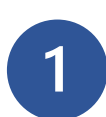

Une présentation : **25 minutes**

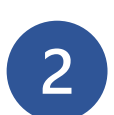

Un temps d'échanges : **45 minutes**

### **CONSIGNES**

Micros coupés durant la présentation  $\mathbf{\epsilon}$ Activables pendant le temps d'échanges

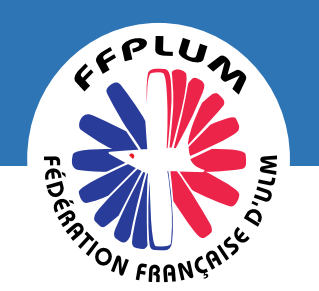

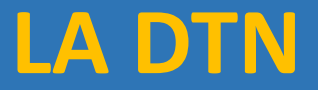

**Ordre du jour**

- **1. PRÉSENTATION & OBJECTIFS**
- **2. QUI PEUT DEPOSER UN PROJET ?**
- **3. QUEL PROJET ÉLIGIBLE ?**
- **4. COMMENT DEPOSER ?**
- **5. CALENDRIER 2024**
- **6. COMPTE RENDU 2023**

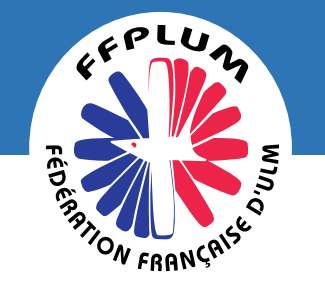

# **1- PRÉSENTATION & OBJECTIFS**

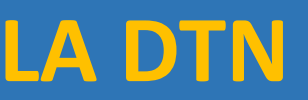

- ➔La Fédération Française d'ULM lance sa **campagne** de demande de subvention au titre du Projet Sportif Fédéral pour l'année 2024.
- ➔L'Agence Nationale du Sport (ANS) soutient les structures pour le développement des pratiques sportives dans le cadre d'une campagne appelée « subventions PSF » (Projet Sportif Fédéral).
- **→ La particularité de ce dispositif est un double fonctionnement avec** une instruction de la demande par la fédération puis d'une validation et une mise en paiement par l'ANS.
- **→ L'enveloppe attribuée à la FFPLUM a vocation à accompagner les** projets structurants portés par les clubs, les comités régionaux et départementaux.

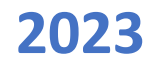

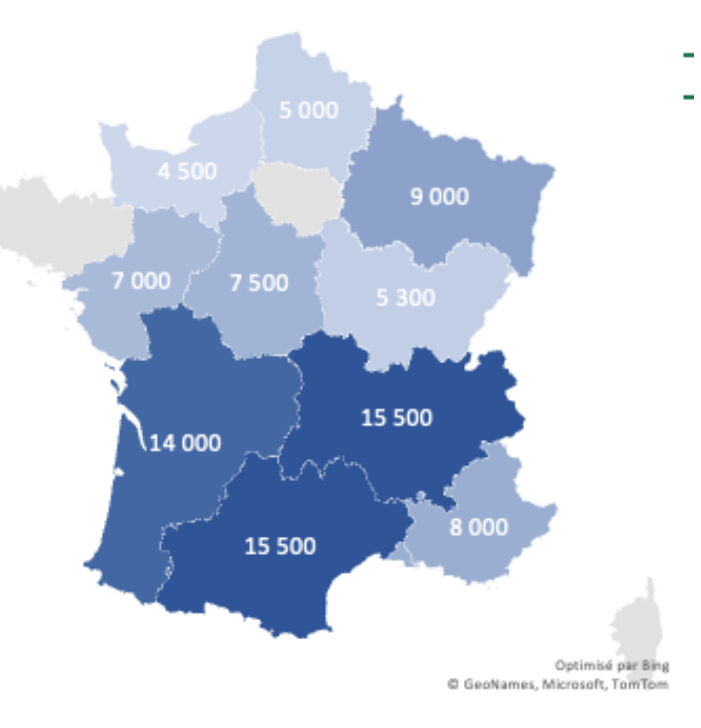

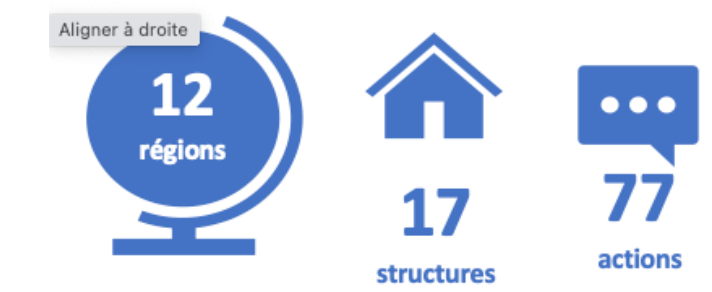

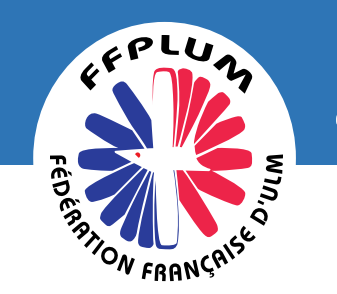

# **2 - QUI PEUT DÉPOSER UN PROJET ?**

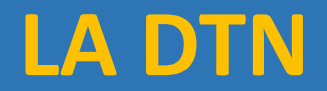

**Le Compte Asso**

- Un club **associatif** affilié
- Un Comité **Régional** CR > **tête de pont** sur les projets et actions
- Un Comité **Départemental** CD
- **À jour** des documents sur Exalto + N° SIREN
- Ayant **une ou plusieurs** actions à mener
- **4 max** pour les Clubs et CD
- **4 max** pour les CR

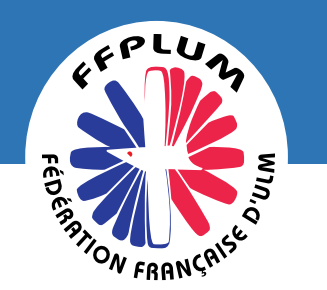

# **CONDITIONS**

### ➔**Le seuil d'aide financière est fixé à 1 500 € pour l'enveloppe totale**

Ce seuil est abaissé à **1 000 €** si le lieu se situe :

- $\blacksquare$  en zone de revitalisation rurale (ZRR).
- ou dans une intercommunalité ayant signé un contrat de relance et de transition écologique (CRTE) rural .
- ou dans un bassin de vie comprenant au moins 50 % de la population en ZRR.

### ➔**Projet incluant de l'achat de matériel**

Les crédits attribués pour l'acquisition de **petits matériels** hors bien amortissables d'un montant maximal unitaire de 500 € hors taxes.

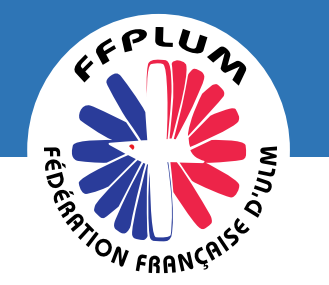

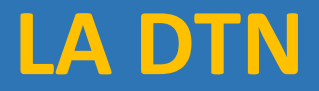

### 1 - DÉVELOPPEMENT DES STRUCTURES ULM

- ◼ Formation et promotion des instructeurs bénévoles
- ◼ Participation des élus dans des formations spécifiques pour les bénévoles

## 2 - L'ACCESSIBILITÉ, LE DÉVELOPPEMENT ET PROMOTION DES PRATIQUES ULM

- Toute action favorisant l'accueil et l'intégration de jeunes
- ◼ Toute action favorisant les pratiques féminines et l'accès aux postes de dirigeants ou d'encadrements
- Toute action favorisant les pratiques handivol
- Toute action favorisant les actions intergénérationnelles
- ◼ **Accueil de compétitions régionales et nationales – Pas de sport de haut niveau ni internationale**

## 3 - PRATIQUES & ENCADREMENT EN TOUTE SÉCURITÉ

Information et sensibilisation à la sécurité des pratiques.

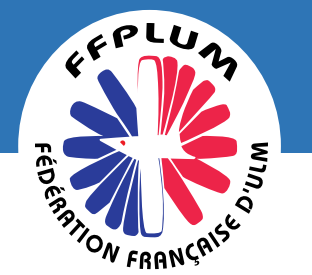

# **3- QUEL PROJET ELIGIBLE ?**

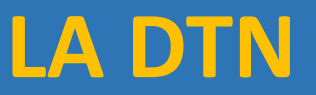

#### 4 - LE VOL DURABLE

- ◼ Action en faveur du dév. durable (organisation de manifestations éco-responsables, mise en place d'actions durables)
- ◼ Action s'inscrivant dans une dynamique de développement durable (social, économique, environnemental)

### 5 - PRÉVENTION ET PROTECTION DES PRATIQUANTS

- Sensibilisation sur la prévention des violences, la lutte contre les discriminations (pour les encadrants et les pratiquants).
- ◼ Action favorisant la citoyenneté, l'engagement, la prise de responsabilité et l'accès aux postes de dirigeant au sein des clubs et des comités.

# 6 - PROMOTION DE LA SANTÉ PAR LE SPORT

- Action visant la prévention et la protection des sportifs :
- contrôle de l'honorabilité des instructeurs, et des dirigeants,
- sensibilisation et prévention des violences dans le sport
- cellules d'écoute, formations spécifiques...

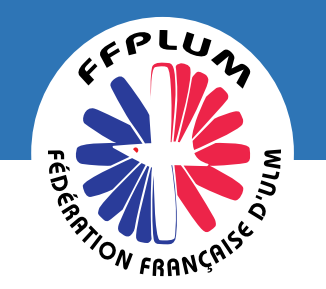

Rendez-vous sur le Compte Asso : <https://lecompteasso.associations.gouv.fr/client/login>.

- ➔LES GRANDES ÉTAPES SUR LE COMPTE ASSO :
	- Créer un Compte Asso ou s'identifier.
	- Renseigner ou mettre à jour les pièces justificatives et les informations administratives.
	- Réaliser et transmettre la demande de subvention.
	- Les associations doivent déposer leur demande avec le code de la FFPLUM **> 3398**
	- Un accusé de réception est transmis par Compte Asso afin de valider votre demande.

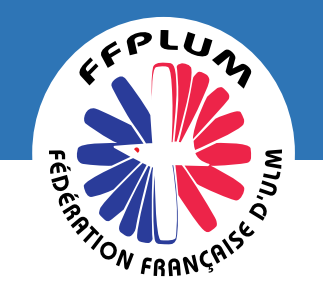

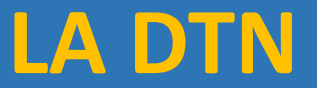

AVOIR MIS À JOUR, SUR SON « COMPTE ASSO »,

#### QUATRE DOCUMENTS IMPORTANTS :

- Les statuts de l'association.
- La liste des dirigeants de l'association.
- Le récépissé de déclaration de l'association en préfecture.
- L'adresse officielle de son siège social.
- $\blacksquare$  Le RIB.

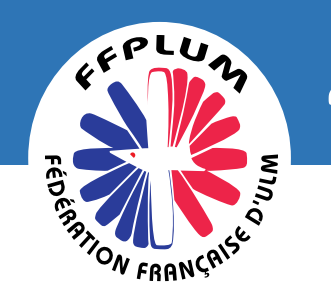

## **4 - COMMENT DEPOSER ?**

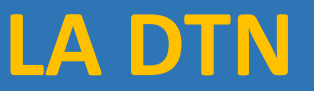

#### **Formalisation et transmission du projet**

Parcourir la note de cadrage (site FFPLUM) >

Utiliser le Guide > Le Compte Asso > faire une demande – projet sportif fédéral >

- **Etape 1 Sélection de la subvention demandée** > code FFPLUM > **3398 > Planeur Ultra léger motorisé + catégorie dans les 6 possibles.**
- **Étape 2 Sélection du demandeur** > votre association
- **Étape 3 Pièces à joindre au dossier** > si nécessaire
- **Etape 4 Description des projets > trame de rédaction [\(site FFPLUM\)](Trame%20de%20rédaction)**
- **Étape 5 Attestation et soumission > Attestation et suivi du dossier**

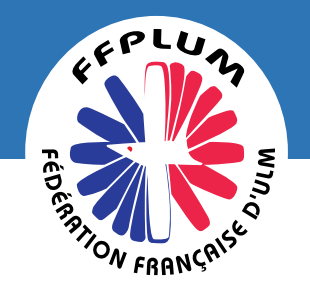

# **4 - COMMENT DEPOSER ?**

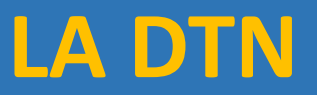

#### **Créer un Compte Asso ou s'identifier.**

Renseignez ou mettre à jour les pièces justificatives et les informations administratives :

- numéro SIRET (> INSEE) et un numéro RNA accessible sur internet ( > répertoire national des associations)
- les statuts de l'association
- **la liste des dirigeants** de l'association
- le plus récent rapport d'activité approuvé (AG)
- les comptes annuels approuvés du dernier exercice clos (AG)
- le bilan annuel financier du dernier exercice clos (AG)
- le dernier budget prévisionnel annuel approuvé (AG)
- RIB un relevé d'identité bancaire au nom de l'association
- le **projet associatif** de l'année pour laquelle la demande est faite Projet associatif

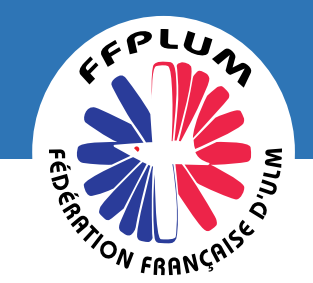

## **CALENDRIER LA DTN**

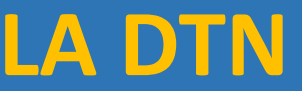

# **CAMPAGNE 2024**

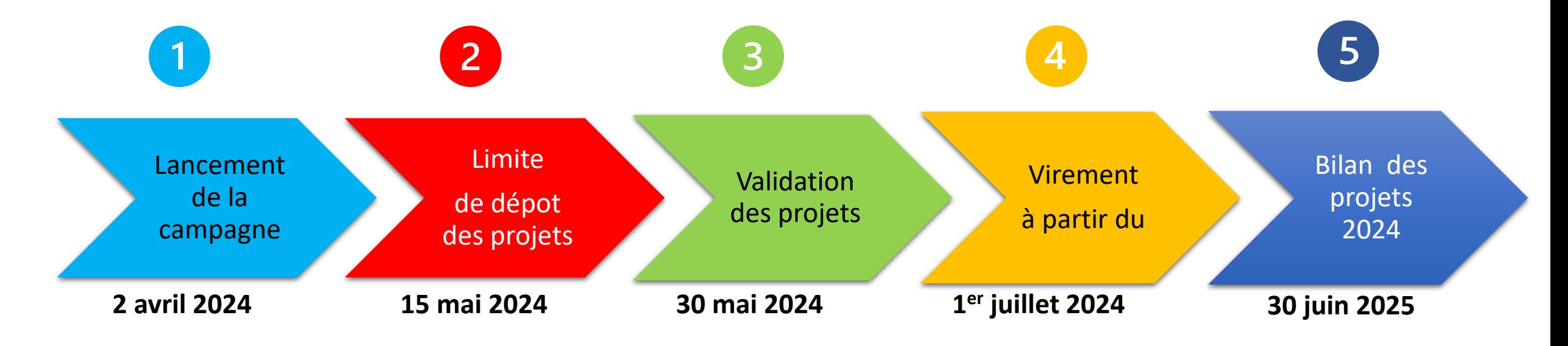

l'accès aux compte-rendus financiers sera possible dès le 1 er janvier 2025 sur Le Compte asso.

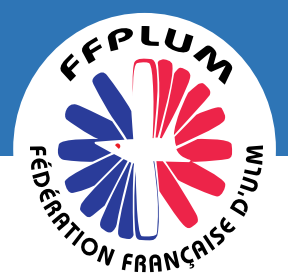

# Le Groupe de pilotage des comités régionaux LAI

#### **MISSIONS**

- Le GPCR est un **ESPACE D'ÉCHANGE**, qui travaille, produit et propose.
- **ACCOMPAGNER** les CRULM et les clubs.
- **ANALYSER** et **REPARTIR** les

subventions de l'ANS.

Seuls le Bureau et le Comité Directeur **VALIDENT** les travaux.

#### **COMPOSITION 2024**

- 3 membres du CD
- 2 membres de la DTN
- 4 Présidents de CRULM
- 1 représentant des clubs
- 2 salariés du siège
- Observateur de l'Agence Nationale
- 1 membre du Comité Ethique

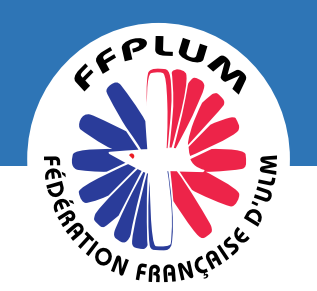

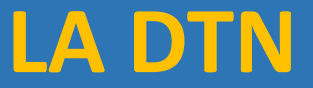

# **Infos > site @ FFPLUM**

## **Lien** > https://ffplum.fr/encadrer-general/les-structures?id=1249

**Email >** [appelaprojets@ffplum.org](mailto:appelaprojets@ffplum.org)

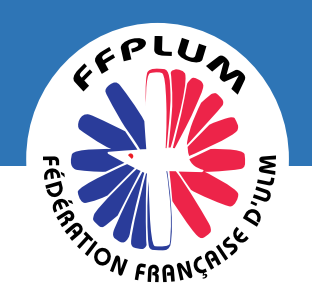

## Les Rendez-vous WEBINAIRE

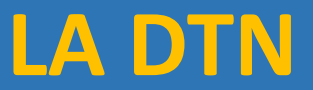

### **DEROULÉ**

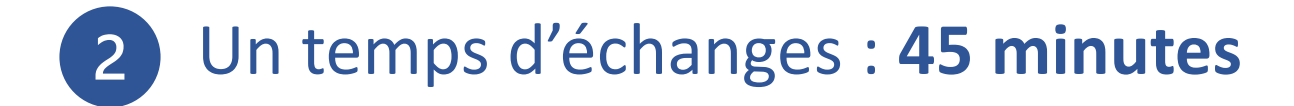

#### **CONSIGNES**

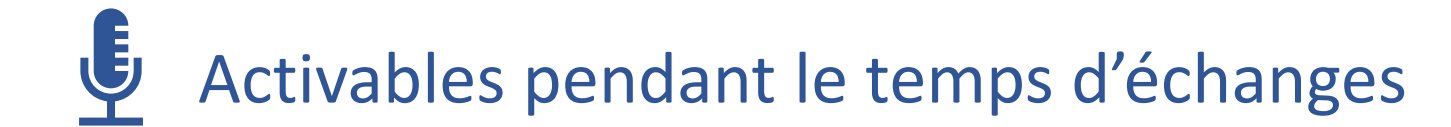